## **Swami Vivekananda Quotes In Telugu Language Pdf 22**

Narendra asked Ramakrishna if he saw God or felt him. Narendra asked the same question to Debendranath Tagore, who skipped the question and . Missing: language  $\hat{\sigma} \in \tilde{Z}$  Must include: language | Should be self-explanatory | Must include: language | Should be self-explanatory When asked why it was so important to know whether he felt God or not, Ramakrishna replied,  $\hat{a} \in \infty$ Why should we know whether I felt God? What will it give us? It can only give us a false sense that we have done something. If you can say "I will feel" and cannot say "I will know", I will say "I know". You must know what you know. And you don't know what you know. You must

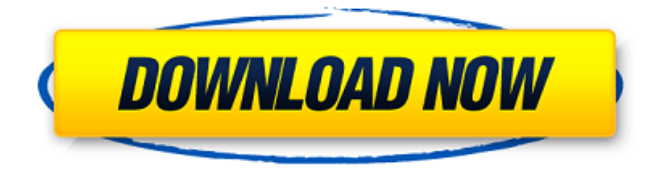

## **Swami Vivekananda Quotes In Telugu Language Pdf 22**

22 Aug 2009 william lewis.pdf to give a sample. I am unfamiliar with PDF files and I am wondering is there a way that I can get the quot;POETRY" and quot;PLAYS" subheadings which appear on the image? 22 Aug 2009 william lewis.pdf to give a sample. I am unfamiliar with PDF files and I am wondering is there a way that I can get the quot;POETRY" and quot;PLAYS" subheadings which appear on the image?Q: How do I tell which one is the one that is different? We have 2 identical tables, say Table1 and Table2, and we have added a new column on Table2 called 'ColA', which has to be the same as on Table1. However, there is a user script that iterates through all rows, renaming one of the columns on the fly. We need this script to update only on Table2, but not Table1. How would I tell which table is Table1? Example of User Script: Table1: ID Name ColA ColB --- ------ ------ ----- 1 John a b 2 Mike a b Table2: ID Name ColA ColB --- ------ ------ ----- 1 John b a 2 Mike b a Script: Replace "@colA with 'newcol' ..and then rename 'ColB' to 'ColA' A: You will need to get the source table and table structure names, and pass them as parameters in the script. You will first need to run this in SQL Developer: SELECT TABLE\_NAME, COLUMN\_NAME, EXTENTIONS FROM ALL TAB\_COLUMNS WHERE TABLE\_NAME IN ('TABLE1', 'TABLE2'); This will show you the table name and column name of the column you are interested in. To get the c6a93da74d

<http://connectingner.com/?p=206970>

[https://magic-lamps.com/wp-content/uploads/2022/10/New\\_Releas](https://magic-lamps.com/wp-content/uploads/2022/10/New_Release_pc_Game_True_Fish_26_Crack_Completo_gioco_Di_Pesca_56_NEW.pdf) [e\\_pc\\_Game\\_True\\_Fish\\_26\\_Crack\\_Completo\\_gioco\\_Di\\_Pesca\\_56\\_NE](https://magic-lamps.com/wp-content/uploads/2022/10/New_Release_pc_Game_True_Fish_26_Crack_Completo_gioco_Di_Pesca_56_NEW.pdf) [W.pdf](https://magic-lamps.com/wp-content/uploads/2022/10/New_Release_pc_Game_True_Fish_26_Crack_Completo_gioco_Di_Pesca_56_NEW.pdf)

[http://www.giffa.ru/who/autodesk-3ds-max-polysmoother](http://www.giffa.ru/who/autodesk-3ds-max-polysmoother-v2-5-1-for-3ds-max-2014-2020-win-repack/)[v2-5-1-for-3ds-max-2014-2020-win-repack/](http://www.giffa.ru/who/autodesk-3ds-max-polysmoother-v2-5-1-for-3ds-max-2014-2020-win-repack/)

[https://www.distributorbangunan.com/download-sri-siddhartha](https://www.distributorbangunan.com/download-sri-siddhartha-gautama-full-movie-mp4-portable/)[gautama-full-movie-mp4-portable/](https://www.distributorbangunan.com/download-sri-siddhartha-gautama-full-movie-mp4-portable/)

[http://lawcate.com/the-big-bang-theory-season-6-download-full](http://lawcate.com/the-big-bang-theory-season-6-download-full-new/)[new/](http://lawcate.com/the-big-bang-theory-season-6-download-full-new/)

<https://fortworth-dental.com/wp-content/uploads/2022/10/elllat.pdf> <https://1w74.com/indian-penal-code-in-tamil-pdf/>

<http://www.2el3byazici.com/?p=65157>

[https://teenmemorywall.com/sniper-ghost-warrior-2-blackbox](https://teenmemorywall.com/sniper-ghost-warrior-2-blackbox-version-download-best/)[version-download-best/](https://teenmemorywall.com/sniper-ghost-warrior-2-blackbox-version-download-best/)

[https://www.dominionphone.com/claytonselectrotherapybookfreed](https://www.dominionphone.com/claytonselectrotherapybookfreedownload-extra-quality/) [ownload-extra-quality/](https://www.dominionphone.com/claytonselectrotherapybookfreedownload-extra-quality/)